# redirect forward

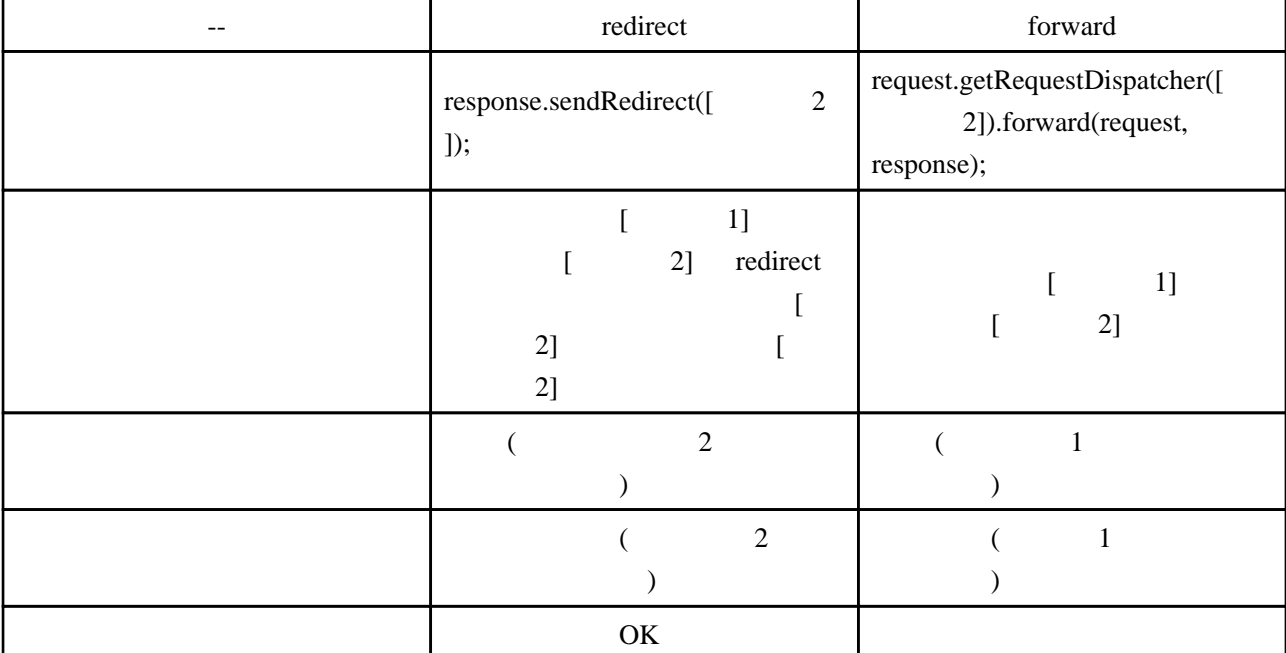

# Servlet

## Servlet

Forward

```
 RequestDispatcher rDispatcher =
request.getRequestDispatcher("/result.jsp");
rDispatcher.forward(request, response);
```
Path  $/$ 

Path /

URI <sub>1</sub>

API

Servlet  $S$ 

 $\frac{1}{\sqrt{2}}$ 

# Redirect

response. sendRedirect("top.html");

Path / Servlet Path /

URI <sup>1</sup>

API  $URL$ <u>URL URL URL Servlet</u> URL URL  $\vee$  $URI$  $\mathcal{V}'$  servlet and a server and a server server server server server server server server server server server server server server server server server server server server server server server server server server serv

### Jsp

# Forward

 $\leq$  sp: for vard page="top. html" />

<% pageContext.forward("top.html"); %>

## Path /

#### Path /

URI <sup>1</sup>

### Redirect

<% response.sendRedirect("top.html"); %>

#### Path /

Servlet 2000 Path /

URI <sub>1</sub>

# **Struts**

## Servlet

## Forword

action <sub>2</sub> return (mapping.findForward("SUCCESS"));

return new ActionForward("/xxx.do?param=" + param);

#### Path  $/$

Path  $/$ 

URI <sub>1</sub>

## Redirect

action *o* return new RedirectingActionForward("/xxx.do?param=" + param);

Path /

Path /

URI <sup>1</sup>

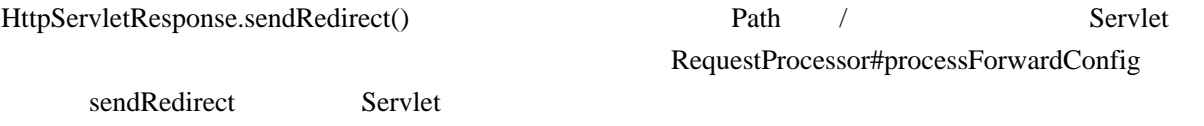

**API** 

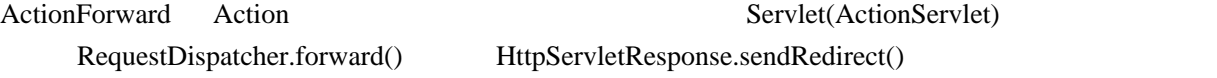

Jsp

## Forword

```
 <logic:foward name="start" />
```
<% pageContext.forward("top.html"); %>

Action

## Redirect

<logic:redirect action="/next" />

Action

### <http://amsoft.minidns.net/modules/chapox/content.php?lid=52>

[JspForwardRedirect1.jsp]

 <HTML> <BODY> <jsp:forward page="top.html" /> </BODY> </HTML>

JspForwardRedirect1.jsp top.html

JspForwardRedirect1.jsp

URL JspForwardRedirect1.jsp

[JspForwardRedirect2.jsp]

 <HTML> <BODY>  $\ll$  response. sendRedirect("top. html"); % </BODY> </HTML>

JspForwardRedirect2.jsp top.html HTTP top.html